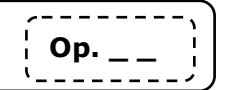

## **1 La division sert à partager**

La division est une opération qui permet de partager une quantité en plusieurs parts égales, c'est-à-dire identiques.

## *Exemple : J'ai 12 bonbons. Je veux les partager entre 4 amis.*

 *Combien de bonbons aura chaque enfant?*

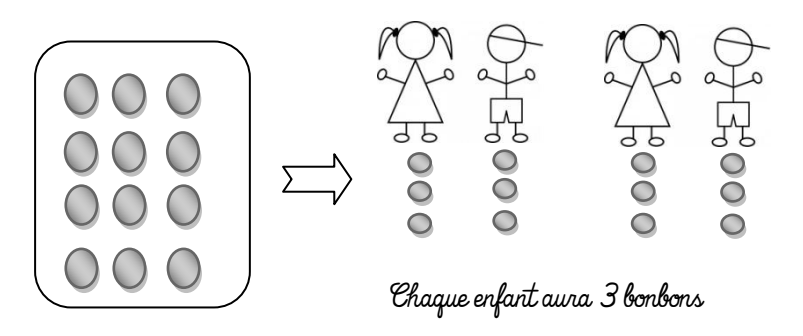

## **2 La division sert à regrouper**

La division permet aussi de faire des groupes, des paquets.

*Exemple : J'ai 30 fleurs. Je dois faire des bouquets de 7 fleurs. Combien pourrai-je faire de bouquets de 7 fleurs?*  $\overline{\mathbf{r}}$ 

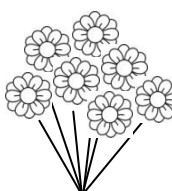

#### *Je pourrai faire 4 bouquets de 7 fleurs et il me restera 2 fleurs :*   $\bigoplus_{i=1}^n \bigoplus_{i=1}^n \bigoplus_{i=1}^n$

## **1 La division sert à partager**

La division est une opération qui permet de partager une quantité en plusieurs parts égales, c'est-à-dire identiques.

*Exemple : J'ai 12 bonbons. Je veux les partager entre 4 amis.* 

 *Combien de bonbons aura chaque enfant?*

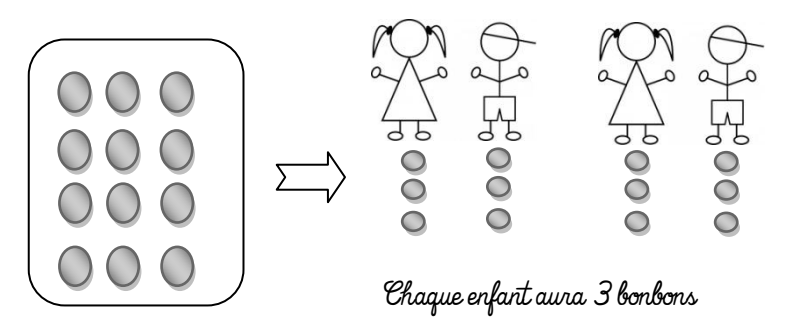

## **2 La division sert à regrouper**

La division permet aussi de faire des groupes, des paquets.

*Exemple : J'ai 30 fleurs. Je dois faire des bouquets de 7 fleurs.*

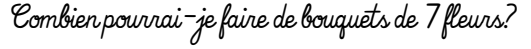

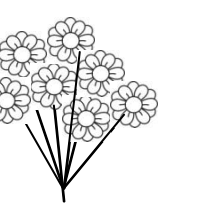

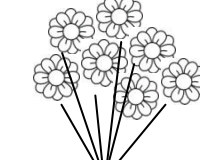

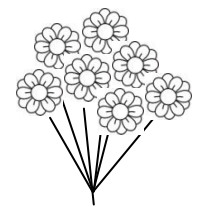

*Je pourrai faire 4 bouquets de 7 fleurs et il me restera 2 fleurs :*   $\bigoplus_{i=1}^n\bigoplus_{i=1}^n$ 

# **La division en ligne**  $\qquad$   $\qquad$   $\qquad$

## **1 La division en ligne : vocabulaire**

Diviser 47 par 4 veut dire que l'on partage 47 en 4 parts égales et que l'on souhaite savoir combien il y aura dans chaque part.

Une division est l'opposé de la multiplication.

 **47 cartes = 4 x 11 + 3**

 **Dividende = diviseur x quotient + reste**

## **2 La division en ligne : méthode par l'exemple**

#### $50 \div 6 = ?$

Cela veut dire que je veux partager 50 billes en 6 parts égales Je voudrais savoir combien il y aura de billes dans chaque part.

### **a) Partager 50 en 6 = chercher 50 dans la table de 6**

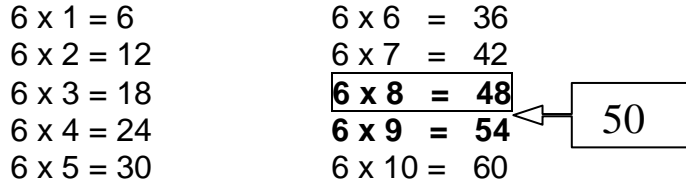

### **b) Choisir le multiple juste avant le nombre à partager (50)**

**6 x 8 = 48** donc6 paquets de 8 billes font 48 billes.

## **c) Trouver le reste**

Comme j'ai 50 billes au total et que j'en ai utilisé 48, il m'en reste 2 que je ne peux pas partager

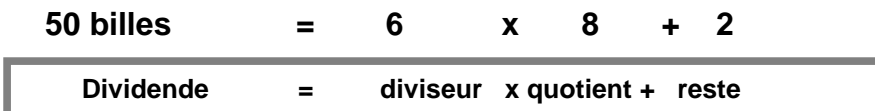

## **1 La division en ligne : vocabulaire**

Diviser 47 par 4 veut dire que l'on partage 47 en 4 parts égales et que l'on souhaite savoir combien il y aura dans chaque part. Une division est une multiplication à l'envers.

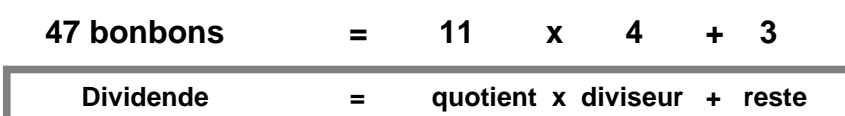

## **2 La division en ligne : méthode par l'exemple**

#### $50 \div 6 = ?$

Cela veut dire que je veux partager 50 billes en 6 parts égales Je voudrais savoir combien il y aura de billes dans chaque part.

#### **a) Partager 50 en 6 = chercher 50 dans la table de 6**

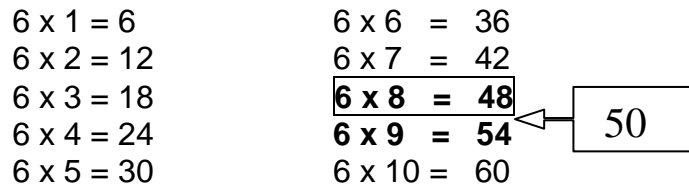

### **b) Choisir le multiple juste avant le nombre à partager (50)**

**6 x 8 = 48** donc6 paquets de 8 billes font 48 billes.

### **c) Trouver le reste**

Comme j'ai 50 billes au total et que j'en ai utilisé 48, il m'en reste 2 que je ne peux pas partager

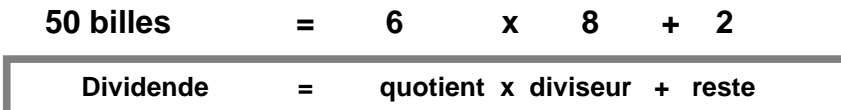

# **La division posée** | Op.

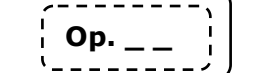

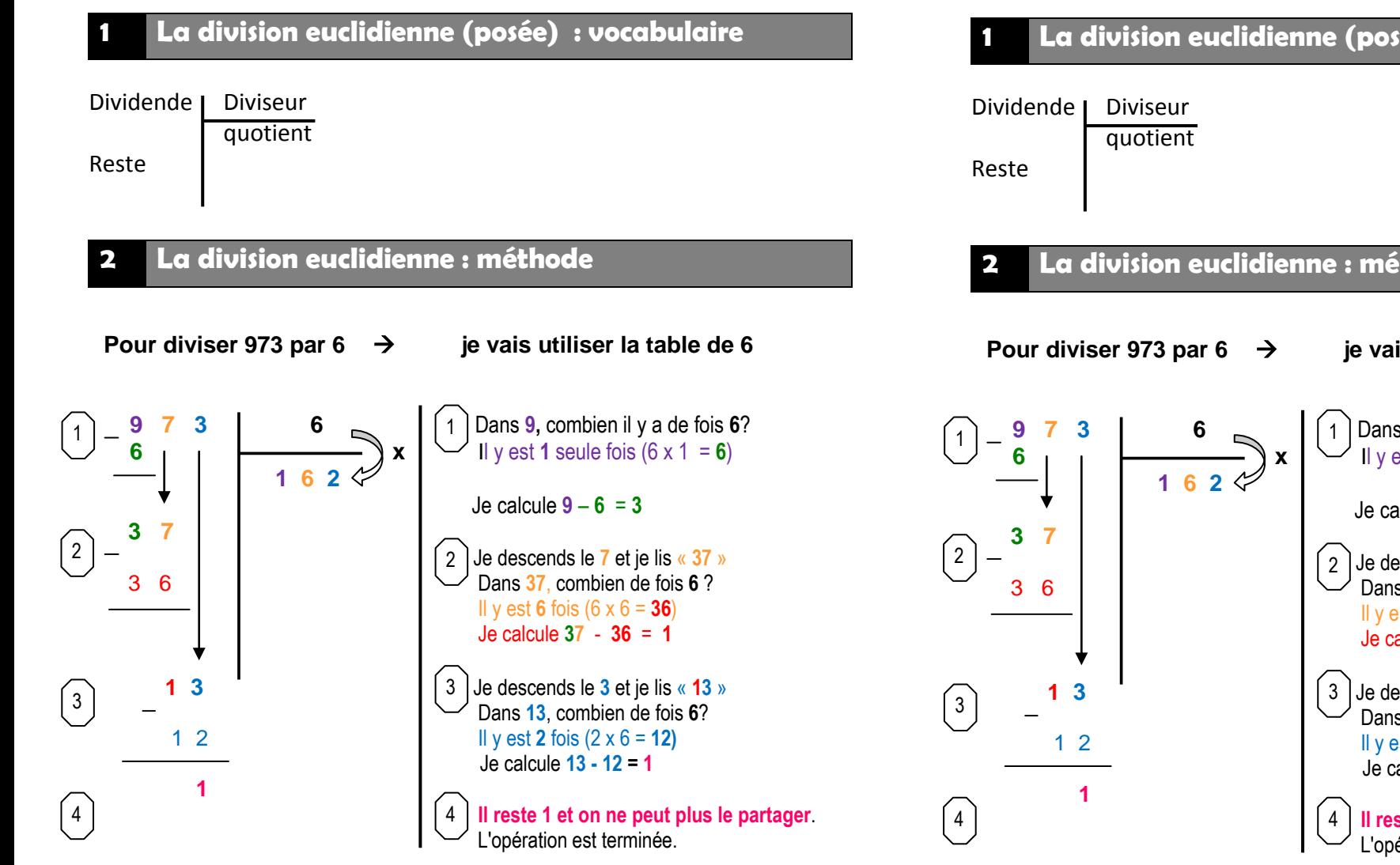

**Le reste doit toujours être plus petit que le diviseur.**

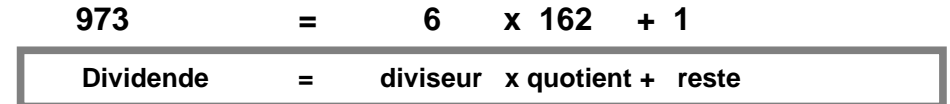

# **La division posée**

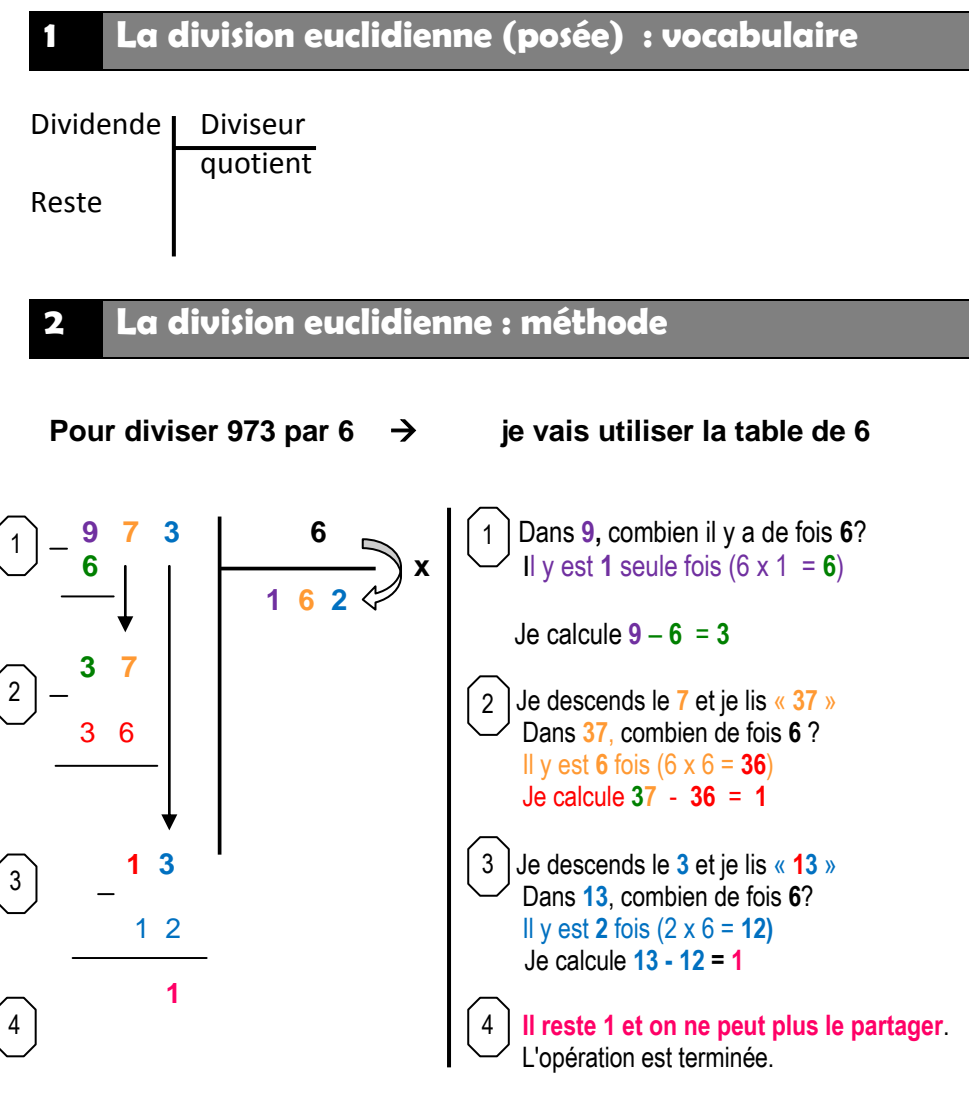

**Le reste doit toujours être plus petit que le diviseur.**

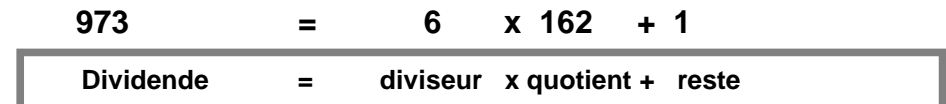

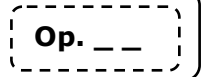

### **1 Rappel**

Quand on multiple par 10, on ajoute un "zéro" à la fin du nombre. Quand on multiplie par 100, on rajoute deux zéros à la fin du nombre. Quand on multiplie par 1 000, on rajoute trois zéros à la fin du nombre.

La division est une multiplication à l'envers. Donc au lieu d'ajouter des zéros, on va en enlever.

## **2 Diviser par 10**

Pour diviser par 10, il faut enlever un zéro à la fin.

*Exemple : 254 000 ÷ 10 = 254 000 = 25 400*

## **3 Diviser par 100**

Pour diviser par 100, il faut enlever deux zéros à la fin.

*Exemple : 254 000 ÷ 10 0 = 2 5400 = 2 540*

## **4 Diviser par 1 000**

Pour diviser par 1 000, il faut enlever trois zéros à la fin.

*Exemple : 254 000 ÷ 1 000 = 254 000 = 254*

# **Diviser par 10, 100, 1000**  $\begin{bmatrix} 0 & 0 & 0 \\ 0 & 0 & -1 \end{bmatrix}$  Diviser par 10, 100, 1000  $\begin{bmatrix} 0 & 0 & 0 \\ 0 & 0 & 0 \end{bmatrix}$

## **1 Rappel**

Quand on multiple par 10, on ajoute un "zéro" à la fin du nombre. Quand on multiplie par 100, on rajoute deux zéros à la fin du nombre. Quand on multiplie par 1 000, on rajoute trois zéros à la fin du nombre.

La division est une multiplication à l'envers. Donc au lieu d'ajouter des zéros, on va en enlever.

## **2 Diviser par 10**

Pour diviser par 10, il faut enlever un zéro à la fin.

*Exemple : 254 000 ÷ 10 = 254 000 = 25 400*

## **3 Diviser par 100**

Pour diviser par 100, il faut enlever deux zéros à la fin.

*Exemple : 254 000 ÷ 10 0 = 2 5400 = 2 540*

## **4 Diviser par 1 000**

Pour diviser par 1 000, il faut enlever trois zéros à la fin.

*Exemple : 254 000 ÷ 1 000 = 254 000 = 254*